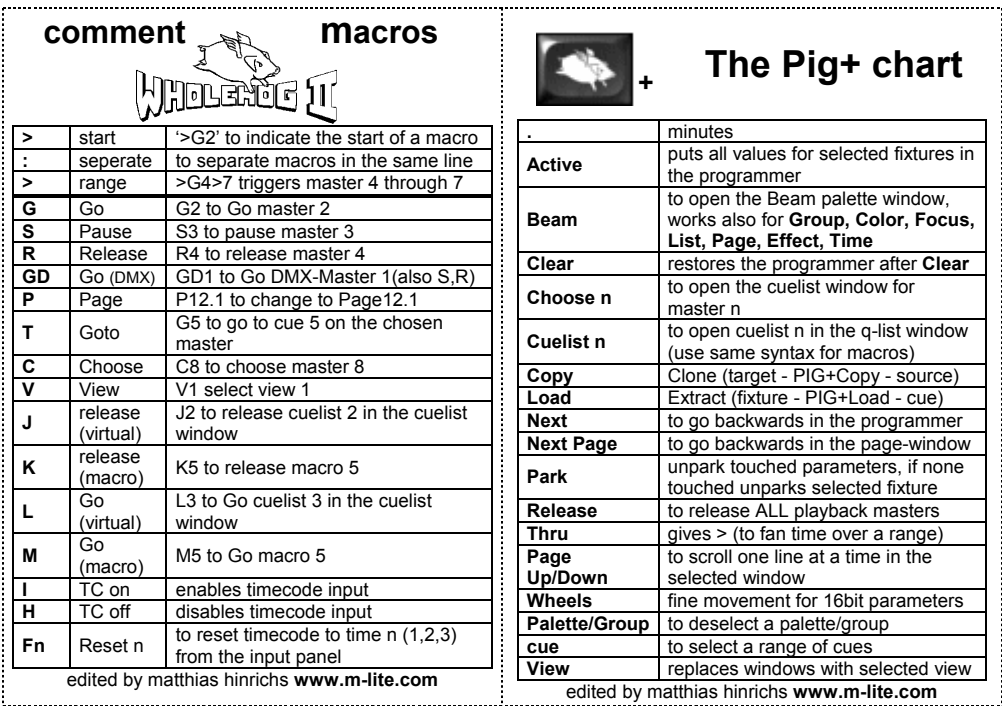

- 1) Print this pdf, disable all zoom/fit/shrink options in Acrobat in the print pop-up menu.
- 2) Cut around the OUTSIDE dotted line and fold over the centerline.
- 3) Go to your production-manager, Staples, Officemax or elsewhere and laminate it!
- 4) Send comments to [mh@m-lite.com](mailto:mh@m-lite.com)
- 5) Enjoy your Hog-badge!

matthias hinrichs moving light programmer los angeles <http://www.m-lite.com/>

[mh@m-lite.com](mailto:mh@m-lite.com)